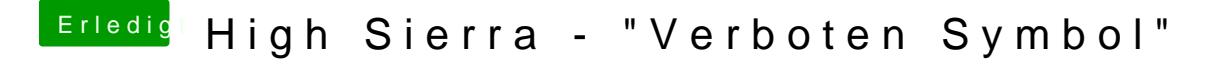

Beitrag von 2111\_ms vom 7. Juni 2019, 07:54

[ral](https://www.hackintosh-forum.de/user/24489-ralf/)fleide geht es nicht. Bin jetzt im Urlaub bis Montag, werde danach aber falls noch jemand Ideen hat